## Modern Database **Systems**

Relational model, relational databases. History and overview of database models and systems.

Doc. RNDr. Irena Holubova, Ph.D. [Irena.Holubova@matfyz.cuni.cz](mailto:Irena.Holubova@matfyz.cuni.cz)

### Three layers of database modelling

#### ■ Conceptual

- $\Box$  Highest level of abstraction
- Modelling of real-world objects and relationships
- □ e.g., ER, UML, ...

#### **Logical**

- Machine interpretable data structures for storing the modelled data
- □ e.g., object, relational, object-relational, XML, graph, …

#### **Physical**

- $\Box$  How logical database structures are implemented in a specific technical environment Tablespace one or more data files'
- e.g., data files, index structures, …

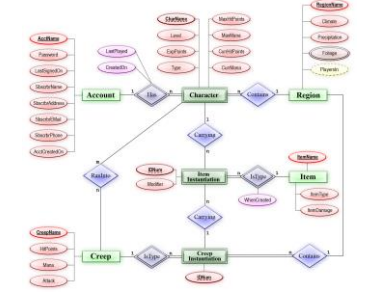

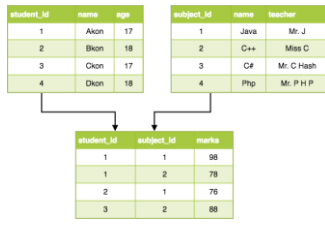

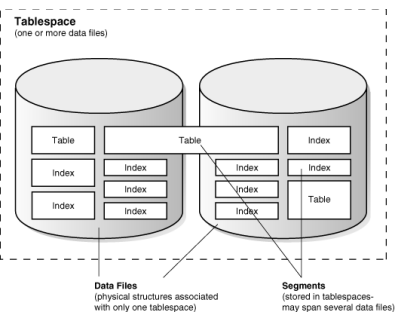

#### Database = relational database?

- A common assumption for many years
- Relational databases are able to store and process various data structures
- **Advantages:** 
	- $\Box$  Simplicity
		- of the model
		- of the respective query language
	- □ After so many years mature and verified database management systems (DBMSs)
	- Strong mathematical background

…

**DATARASE** 

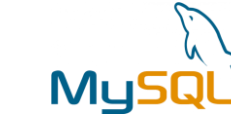

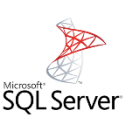

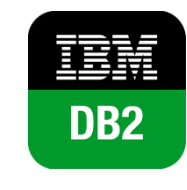

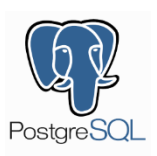

# Relational model

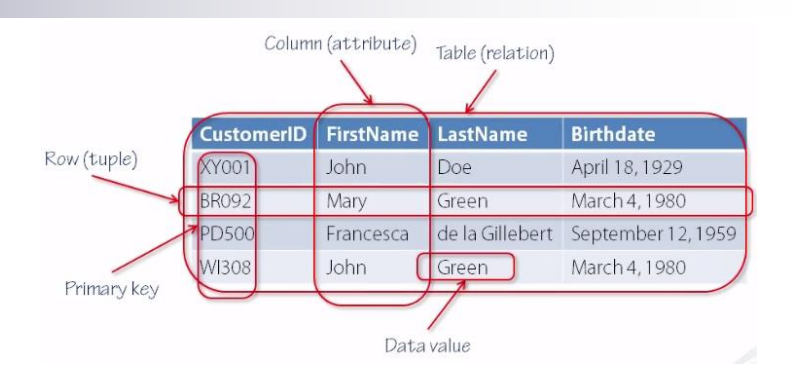

- Proposed by E.F. Codd in 1970
	- □ Paper: "A relational model of data for large shared data banks"
	- $\Box$  IBM Research Labs

#### ■ Basic idea:

- Storing of objects and their mutual associations in tables (relations)
	- A **relation** R from X to Y is a subset of the Cartesian product X  $\times$  Y.
- $\Box$  Row in a table (member of relation) = object/association
- $\Box$  Column (attribute) = attribute of an object/association
- $\Box$  Table (relational) schema = name of the schema + list of attributes and their types
- $\Box$  Schema of a relational database = set of relational schemas

## Relational model

■ Basic integrity constraints  $\Box$  Unique identification of a row Super key vs. key  $\Box$  Simple type attributes □ NULL values ■ No "holes" **Keys/foreign keys** 

Further details: course Database Systems (NDBI025)

### But the relational model was not the first one…

- First generation: navigational Hierarchical model Network model Second generation: relational Third generation: post-relational Extensions of relational model Object-relational New models reacting to popular technologies Object  $\Box$  XML NoSQL (key/value, column, document, graph, …) - Big Data Multi-model systems … Back to the relations time
	- NewSQL

# Hierarchical model

- $\mathbf c$ g
- Idea: Data are organized into records that are recursively composed of other records
- IBM's IMS (Information Management System)
	- Released in 1968
		- Still used! [\(https://www.ibm.com/it-infrastructure/z/ims\)](https://www.ibm.com/it-infrastructure/z/ims)
	- $\Box$  One of the first commercially available DBMS
- **F** Forest of trees
	- One-to-many relationships

Suitable for the original use case but not in general

- $First independent = redundancy$ 
	- A record cannot be stored in two different trees without duplication
- $\Box$  Later links and sharing
- Data processing: hierarchical, starting from the root, depth-first, leftto-right traversal order
	- First storage on tapes linear access
	- Later (arrival of discs) direct access thanks to hashing and B-tree techniques

## Network model

#### **Also CODASYL data model**

- □ Conference/Committee on Data Systems Languages
	- Consortium formed in 1959 to guide the development of a standard programming language (COBOL)
	- Also focussed on databases
- Defined in 1971
- Idea: data records connected through binary relationships
	- $\Box$  Data processing: navigational primitives according to which records are accessed and updated one at a time
		- Relational query languages: set orientation
- 1973 report describing:
	- □ General architecture of a DBMS
	- □ Schema DDL + DML + Sub-schema DDL (interfaces, i.e., views) + DSDL (data storage, i.e., physical structure)

# Network model

 $\blacksquare$  Nodes = record types □ Represent real-world entities  $\Box$  Have atomic or compound fields  $\Box$  Record = a data unit ■ Has an identifier  $\blacksquare$  Edges = set types  $\Box$  1:N relationship type  $\Box$  A list of records = head record + members of the set ■ Close to the ER model

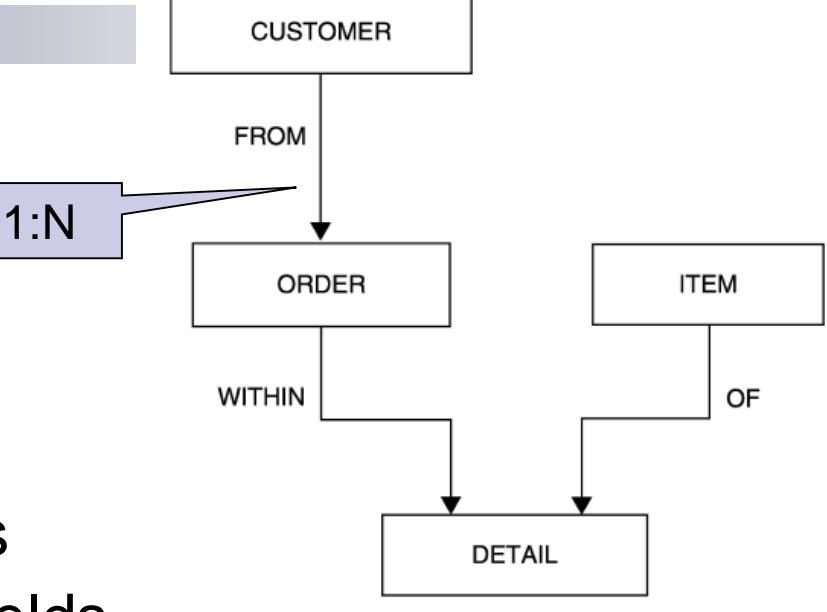

#### Network model

```
CUSTOMER.CUST-NO := "C400"find CUSTOMER record
find first ORDER record of FROM set
while ERROR-COUNT = 0get ORDER
   <process item values of current ORDER>
   find next ORDER record of FROM set
end-while
```

```
CUSTOMER.CUST-NO := "C400"
find CUSTOMER record
if ERROR-COUNT = 0 then
   ORDER.ORD-NO := 30183ORDER.CUST-DATE := "2008/08/19"
    store ORDER
end-if
```
- /\* store search key value in the UWA
- /\* find CUSTOMER record "C400"
- /\* find first ORDER record owned by this CUSTOMER record

user work area

- /\* get item values of current ORDER record
- /\* find first ORDER record
- /\* make CUSTOMER record "C400" the current of FROM
- /\* store value of ORD-NO in the UWA
- /\* store value of ORD-DATE in the UWA
- /\* store ORDER record and insert it in the current FROM set

## Relational model

- Optimal for may applications, **but…**
- New application domains have appeared
	- e.g., GIS
	- $\Box$  Complex data types not supported by the relational model
- Normalizing data into table form affects performance for the retrieval of large, complex, and hierarchically structured data
	- □ Numerous joins
- Object-oriented programming languages (OOPLs) have appeared
	- Defined the concept of user-defined classes

#### Object model and object databases

- Approach I.: extend objects with data persistence, i.e., databases Approx. early to mid-1970s
- Objects = basis for modelling in a database application
	- $\Box$  An instance of a class
- Data stored as a graph of objects (in terms of OOP)
	- $\Box$  Suitable for individual navigational access to entities
	- $\Box$  Not suitable for "batch operations" (data-intensive applications)
- The goal: the programmer does not have to take care of object hierarchy persistency
	- $\Box$  Comfort support in software development platforms
		- e.g., Hibernate in Java or ADO.NET Entity Framework
	- □ Application data is loaded/stored from/to the database as needed
	- The data exists regardless of the application runtime

#### ■ Approach II.: extend databases with objects

- □ Approx. early 1990s
- □ Aim: to bridge the gap between relational databases and objectoriented modelling techniques used in programming languages
- Relational model enriched with:
	- Objects, classes, inheritance, complex types of attributes
	- Custom data types, methods/functions
- A middle ground between relational databases and object-oriented databases

```
CREATE TYPE StockItem_objtyp AS OBJECT
 ( 
  StockNo NUMBER, 
  Price NUMBER, 
  TaxRate NUMBER );
```

```
CREATE TYPE LineItem_objtyp AS OBJECT ( 
  LineItemNo NUMBER, 
  Stock_ref REF StockItem_objtyp,
  Quantity NUMBER, 
  Discount NUMBER );
```
CREATE TYPE PhoneList\_vartyp AS VARRAY(10) OF VARCHAR2(20);

CREATE TABLE Customer\_objtab OF Customer\_objtyp (CustNo PRIMARY KEY) OBJECT IDENTIFIER IS PRIMARY KEY;

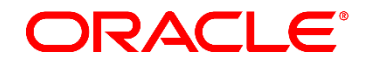

CREATE TYPE PurchaseOrder\_objtyp AUTHID CURRENT\_USER AS OBJECT ( PON<sub>o</sub> NUMBER, Cust\_ref REF Customer\_objtyp, OrderDate DATE, ShipDate DATE, LineItemList\_ntab LineItemList\_ntabtyp, ShipToAddr\_obj Address\_objtyp,

MAP MEMBER FUNCTION getPONo RETURN NUMBER,

MEMBER FUNCTION sumLineItems RETURN NUMBER );

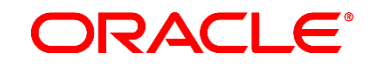

**CREATE OR REPLACE TYPE BODY PurchaseOrder objtyp AS** 

MAP MEMBER FUNCTION getPONo RETURN NUMBER is **REGIN RETURN PONo;** 

END:

**MEMBER FUNCTION sumLineItems RETURN NUMBER is** 

**INTEGER;**  $\mathbf{L}$ StockItem\_objtyp; StockVal NUMBER :=  $0$ : Total

**BEGIN** 

FOR i in 1..SELF.LineItemList\_ntab.COUNT LOOP UTL\_REF.SELECT\_OBJECT(LineItemList\_ntab(i).Stock\_ref,StockVal); Total := Total + SELF.LineItemList ntab(i).Quantity \* StockVal.Price: **END LOOP: RETURN Total:** END: END;

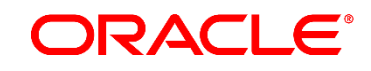

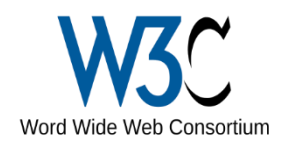

# XML model and databases

■ XML – W3C markup language

□ DTD, XML Schema, XPath, XQuery, XSLT, ...

#### **NAL databases**

- Native vs. XML-enabled
- $\Box$  Support for XML data type + related technologies
- SQL/XML (≠ SQLXML !)
	- XML data type (XML value)
	- Extension of SQL
		- Data publication (XMLELEMENT, XMLATTRIBUTES, XMLAGG, ...)
		- Querying (XMLFOREST, XMLTABLE, XMLEXISTS)

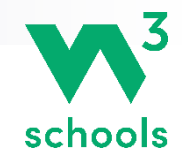

### XML model and databases

```
-\leqbookstore\geq-<br />book category="cooking">
     <title lang="en">Everyday Italian</title>
     <author>Giada De Laurentiis</author>
     <year>2005</year>
     \leprice>30.00\le/price>
   <book>
                                             where $x/price > 30
  -<br />book category="children">
     <title lang="en">Harry Potter</title>
                                             order by $x/title
     <author>J K. Rowling</author>
                                             return $x/title <year>2005</year>
     \leprice>29.99\le/price>
   </book>-<br />book category="web">
     <title lang="en">XQuery Kick Start</title>
     <author>James McGovern</author>
     \leqauthor>Per Bothner\leq/author>
     <author>Kurt Cagle</author>
     \leqauthor>James Linn\leq/author>
     <author>Vaidyanathan Nagarajan</author>
     <year>2003</year>
     \leprice>49.99\le/price>
   <book>-<book category="web" cover="paperback">
     <title lang="en">Learning XML</title>
     <author>Erik T. Ray</author>
     <year>2003</year>
     \leprice>39.95\le/price>
   </book>
 </bookstore>
```

```
for $x in doc("books.xml")/bookstore/book
```

```
<title lang="en">Learning XML</title>
<title lang="en">XQuery Kick Start</title>
```
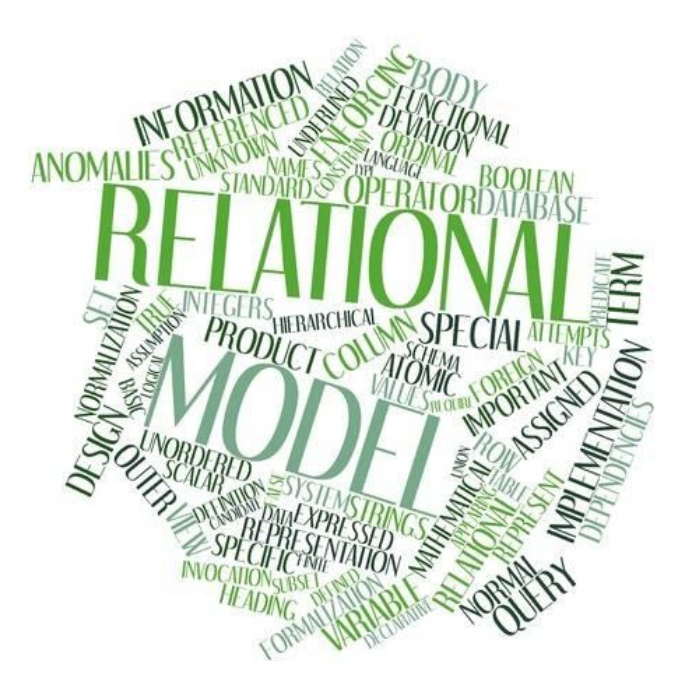

## But the relational model still beats them all...

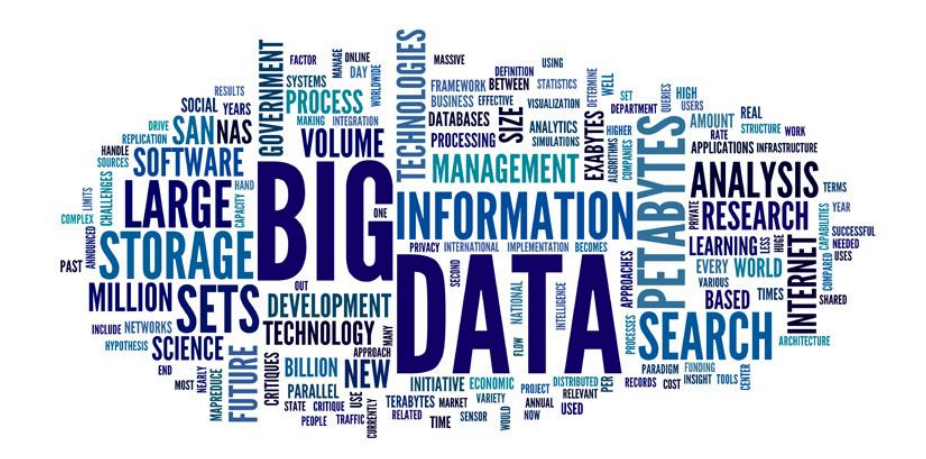

## And then the Big Data has arrived...

#### References

- Ling Liu, M. Tamer Özsu: Encyclopedia of Database Systems. Springer 2009
- [https://docs.oracle.com/cd/B19306\\_01/app](https://docs.oracle.com/cd/B19306_01/appdev.102/b14260/adobjxmp.htm) dev.102/b14260/adobjxmp.htm